# 新华保险公司理赔服务说明

#### 1、理赔材料收集时间(暂定):

港湾校区为每月第一周周二 10:00---16:00 临港校区为每月第一周周三 10:00---15:30

## 2、新华保险业务咨询电话:

朱江 61906412、13162058720

刘洋 61906468、17717514847

线上理赔客服电话:4006812018

#### 3、保障内容:1)门急诊 2000 元/年度

- 2)住院:3500 元/年度
- 3)意外门急诊住院:3000 元/年度
- 4)意外身故伤残:6 万元/年度
- 5)疾病身故:3 万元/年度
- 6)重大疾病:5 万元/年度

4、认可医院:二级及二级以上公立医院、校医院、泥城卫生服务中 心、芦潮港卫生服务中心、洋泾社区卫生服务中心海院社区卫生服务 站、陆家嘴卫生服务中心

### 5、线下理赔材料

#### 1)门急诊

索赔申请书(填写模板见附件一) 发票原件(如需退还发票同时还需提供发票复印件) 身份证复印件 病历复印件

#### 2)住院

索赔申请书(填写模板见附件一) 发票原件(如需退还发票同时还需提供发票复印件) 身份证复印件 出院小结复印件

费用明细清单

### 3)意外门急诊住院

索赔申请书(填写模板见附件一)

发票原件(如需退还发票同时还需提供发票复印件)

身份证复印件

银行卡复印件

病历复印件(门诊)

出院小结复印件(住院)

费用明细清单(住院)

意外情况说明

### 4)重大疾病

索赔申请书(填写模板见附件一)

身份证复印件

银行卡复印件

首次诊断该疾病的就诊病史

出院小结

病理/血液/影像检查报告

大病确诊前 2 年之内的所有病历

大病确诊前 2 年之内的体检报告

(重大疾病认定时间以理赔报告确诊时间为准)

# 5)意外身故、伤残

索赔申请书(填写模板见附件一)

身份证复印件

有关部门出具的事故证明(如交通部门、承运单位等)

残疾/烧烫伤鉴定证明(认可的鉴定中心:上海复旦大学法医学鉴定 中心)

银行卡复印件

情况说明

死亡证明书(身故)

火化证明(身故)

户籍注销证明(身故)

受益人户籍证明和身份证明(身故)

### 6)疾病身故

索赔申请书(填写模板见附件一)

身份证复印件

- 医疗费用发票原件
- 出院小结
- 银行卡复印件
- 死亡证明书(鉴定书)
- 火化证明
- 户籍注销证明
- 受益人户籍证明和身份证明

## 6、赔付费用计算方法

- 1)门急诊赔付金额=(个人账户支付+自负-600)\*70%
- (全年累计上限赔付 2000 元)
- 600 免赔额全年只扣除一次,累计扣除金额达 600 元,后续理赔不再 扣除
- 2)住院赔付金额=(个人账户支付+自负)\*70%
- (全年累计上限赔付 3500 元)
- 3)意外门急诊赔付金额=(个人账户支付+自负)\*100% (全年累计上限赔付 3000 元)
- 4)重大疾病:符合理赔规定,一次性赔付 5 万元
- 5)疾病身故:符合理赔规定,一次性赔付 3 万元
- 6)意外身故:符合理赔规定,一次性赔付 6 万元

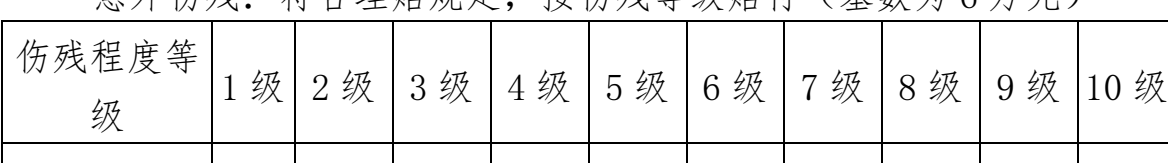

给付比例 |100%| 90% | 80% | 70% | 60% | 50% | 40% | 30% | 20% | 10%

音外伤残, 符合理赔规定, 按伤残笔级腔付 (其数为 6 万元)

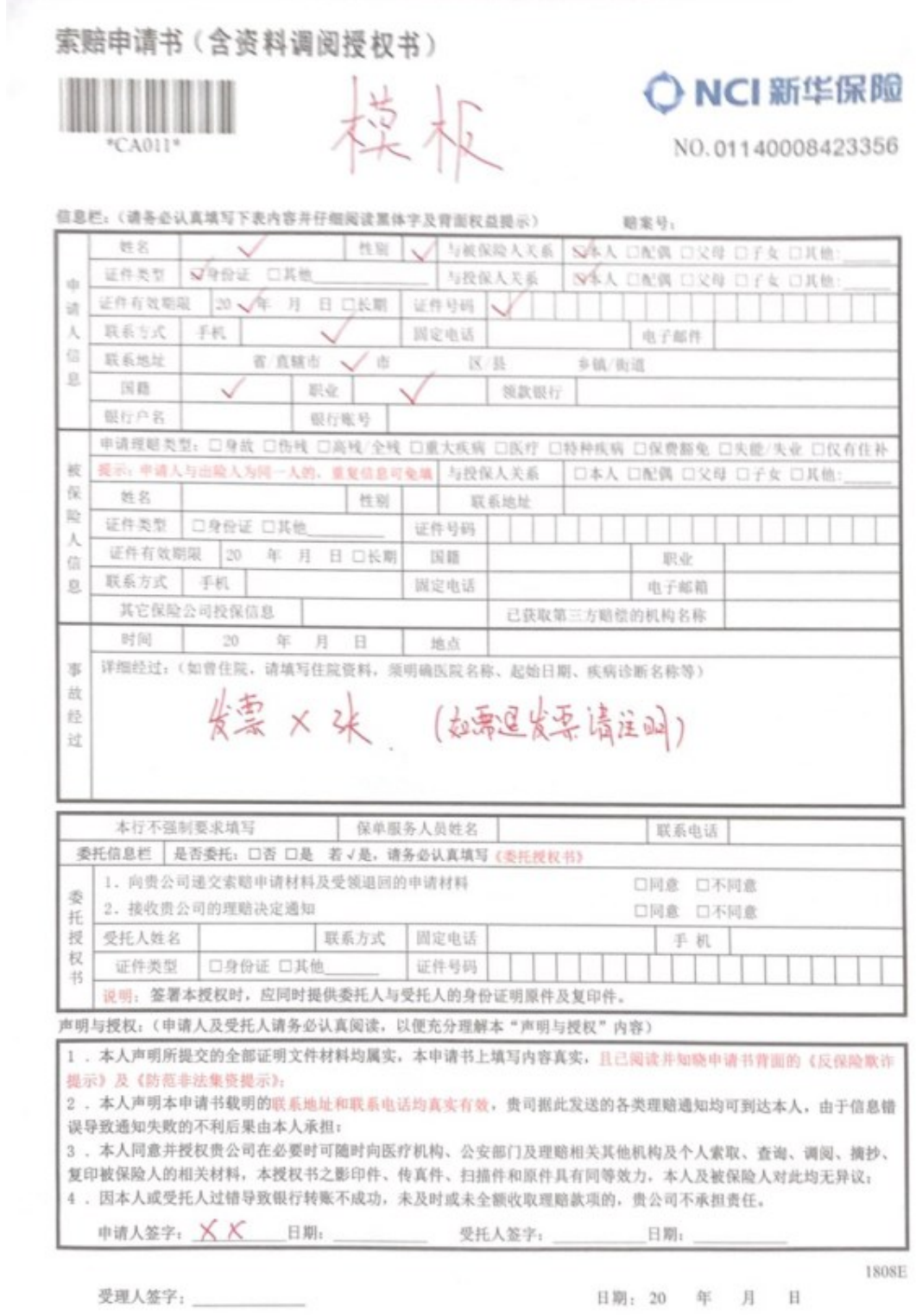

全国统一客服电话: 95567

同址: www.newchinalife.com

## 线上理赔操作流程

# 1、注意事项

1)微信理赔时单次发票金额不可超过 2000 元,超过 2000 元的发票需 提交纸质版材料(同线下理赔材料)给理赔收单人员进行线下理赔。 2)为符合行业及运营监管要求,对微信理赔将进行 5%左右的物理件 抽检。(如被物理件抽查,会以短信方式通知)。

3)若在申请微信理赔中遇到问题,请拨打 400-681-2018(周一至周 五 9:00-17:00,节假日除外)

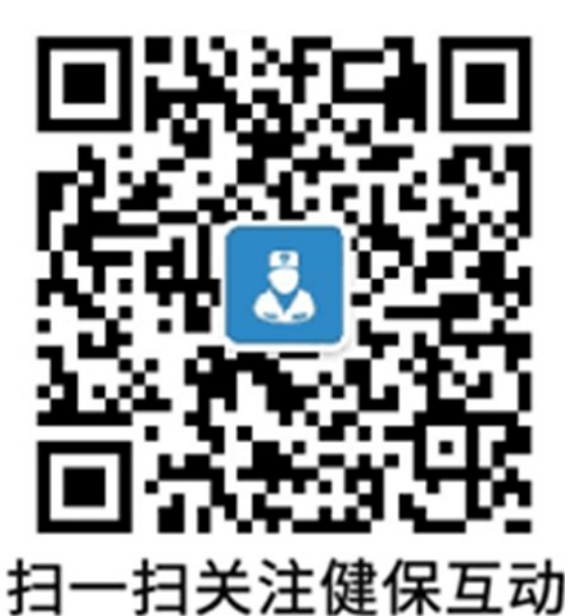

开启在线申请理赔

# 微信理赔操作演示

1、关注微信公众号 2、身份验证注册

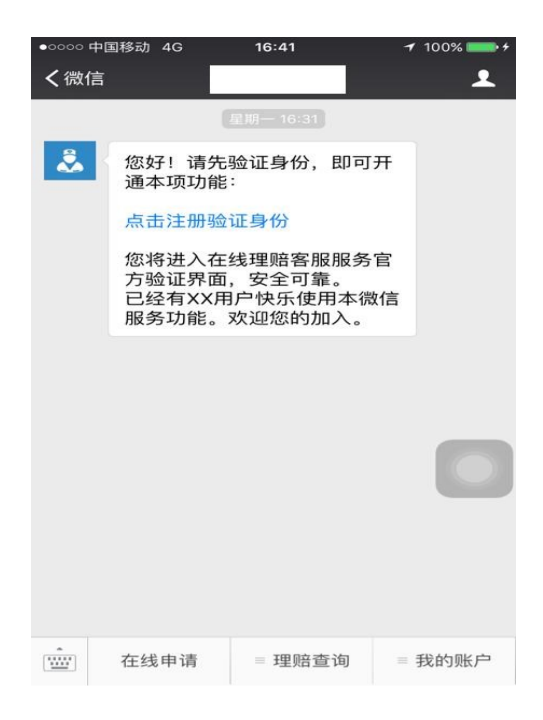

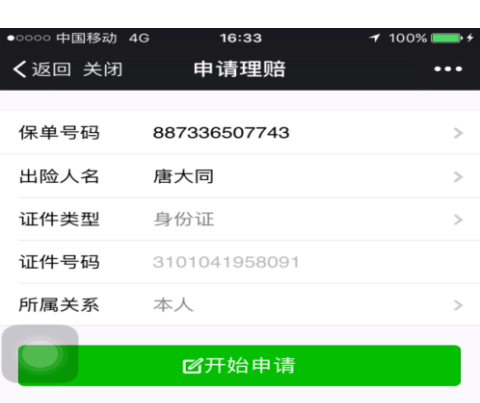

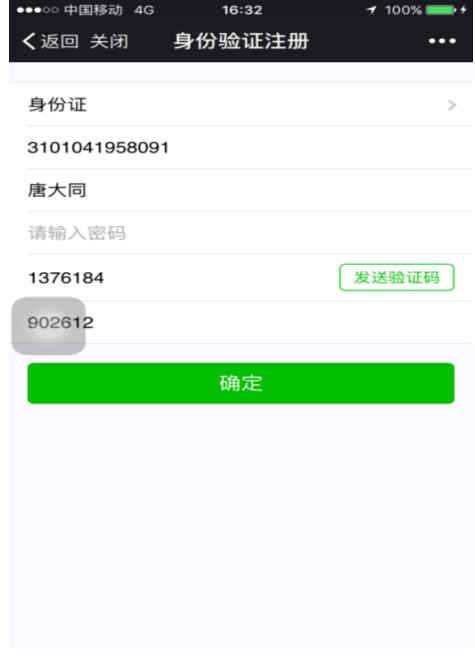

# 3、申请理赔 4、填写上传信息

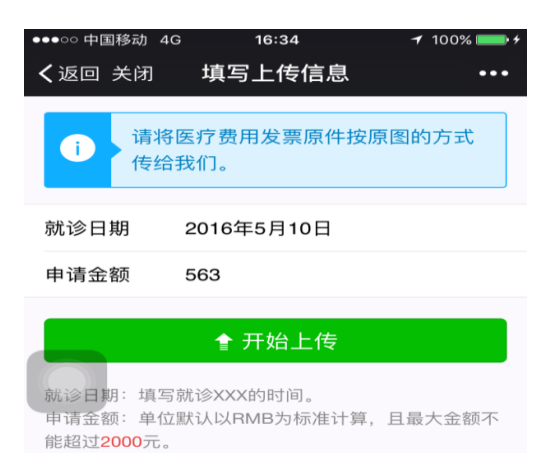

# 5、影像上传(一) 6、影像上传(二)

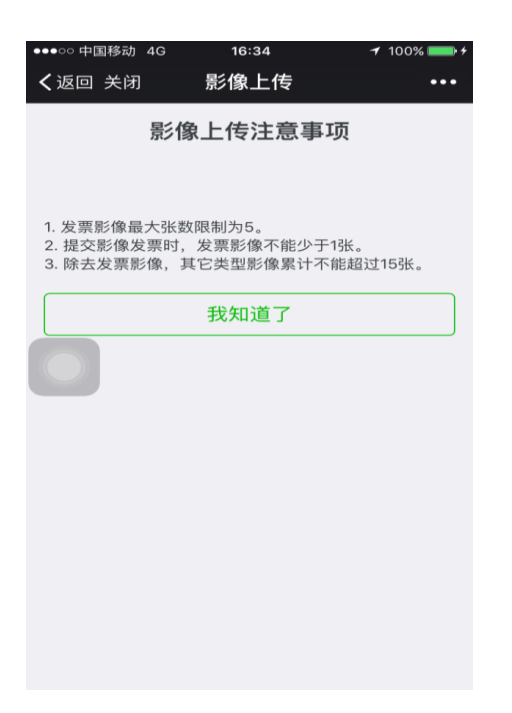

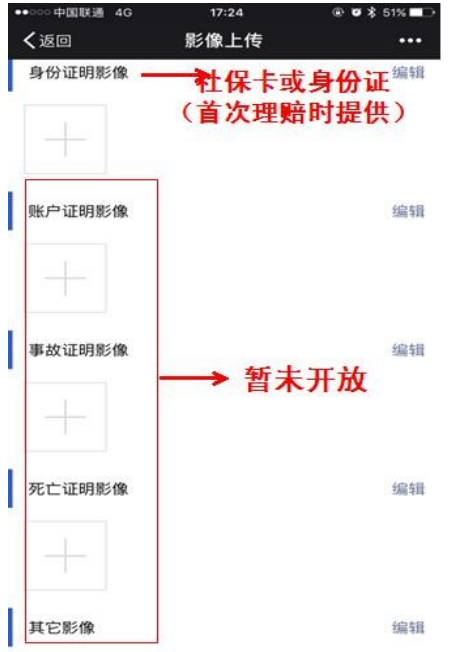

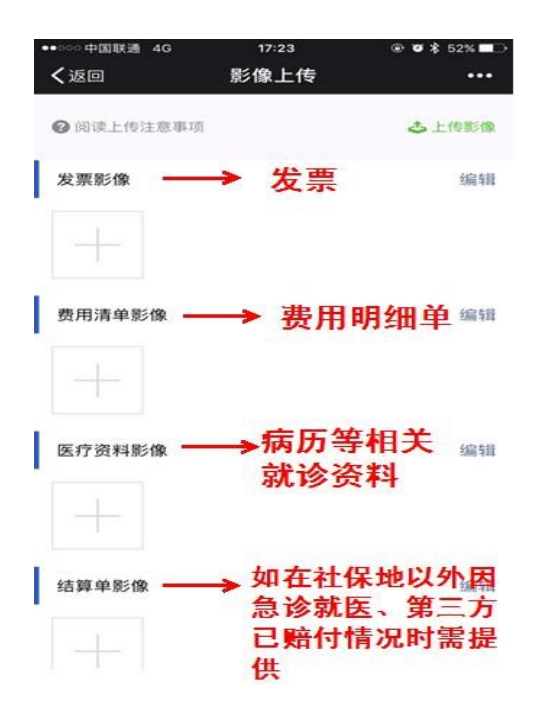

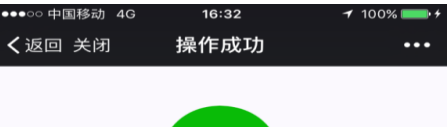

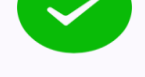

#### 操作成功

您现在可以通过以下快捷方式享受健保互动服务。

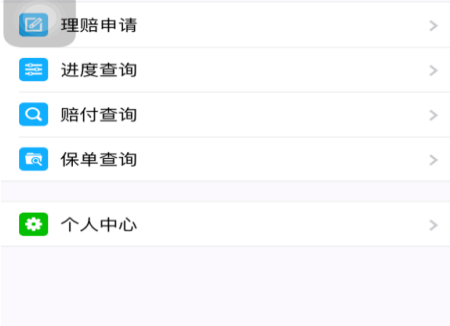

# 、进度查询

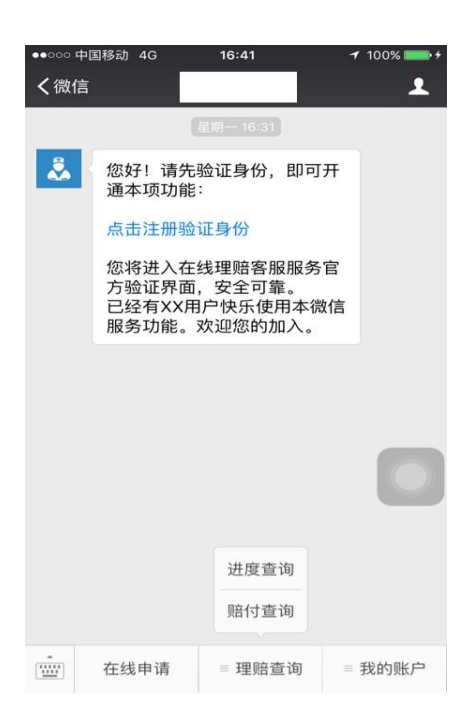